WebGL

- 13 ISBN 9787115316684
- 10 ISBN 7115316686

出版时间:2013-6

[ ] Tony Parisi

页数:185

版权说明:本站所提供下载的PDF图书仅提供预览和简介以及在线试读,请支持正版图书。

#### www.tushu000.com

Tony Parisi 著名的Web 3D标准的先驱人物,他曾先后创办了数家公司并担任CTO,然后出售其公司 Tony VRML X3D<br>WebGL webGL WebGL HiWebGL.com<br>WebGL Learning WebGL WebGL LearningWebGL $\,$  WebGL $\,$  WebGL $\,$  $WebGL$  $WebGL$  ——  $3D$   $Lao3D.com$ 

1 WebGL 11.1 WebGL—— 21.2 3D —— 41.2.1 3D  $41.22$  51.2.3 51.2.4 61.2.5 、透视、视口和投影 61.2.6 着色器 71.3 WebGL原生API 81.3.1 WebGL应用结构剖析 91.3.2 on.3.3 101.3.4 Buffer ArrayBuffer 101.3.5 101.3.5 111.36 121.37 131.4 14 2 WebGL 152.1 Three.js—— JavaScript 3D 152.2 Three.js 172.3 Three.js  $172.4$  3D  $202.4.1$   $232.4.2$   $242.4.3$ 252.4.4 requestAnimationFrame() 252.4.5 262.5 27 3 283.1 Sim.js—— WebGL 293.2 303.3  $343.31$   $353.32$  $423.4$   $423.5$   $463.6$   $493.61$ 503.6.2 523.7 533.7.1 WebGL 533.7.2 Three.js  $5538$  60 4 614.1 614.1.1 614.1.2  $624.1.3$   $624.1.4$   $634.1.5$   $644.1.6$   $644.1.7$  $644.2$  Tween.js  $654.2.1$   $664.2.2$  $684.3$   $714.31$   $714.32$ 734.4 764.5 784.6 804.7  $rac{0+12}{0843}$   $rac{7344}{805}$   $rac{7344}{8151}$   $rac{7645}{81}$   $rac{7846}{8047}$   $rac{8047}{9154}$   $rac{8252}{9552}$   $rac{8553}{9556}$  $855.3$  88 915.4 915.4 915.5  $925.5.1$   $935.5.2$   $955.6$ 96 6 2D 3D 986.1 HTML WebGL 996.1.1 DIV 996.1.2  $2D$  3D  $1036.1.3$  3D  $1046.2$   $2D$ 3D 1056.3 2D Canvas 1076.4 1156.5 3D 1196.6 WebGL $12167$  123 7 WebGL 1247.1 1247.2 3D 1267.2.1 COLLADA: 1267.2.2 Three.js JSON 1307.2.3 Three.js 1347.2.4 3D 1357.2.5 Three.js JSON 1367.3 3D 1377.3.1 Blender 3D 1377.3.2 把OBJ文件转换为Three.js JSON文件 1397.3.3 把OBJ文件转换为Three.js二进制文件 1397.3.4 其 1397.4 1407.4.1 WebGL 1417.4.2 Safari WebGL 1427.5 1437.6 WebGL 1467.7 149 8 WebGL 1508.1 1518.1.1 1518.1.1 1528.1.2 1598.1.3 1618.1.4 1638.1.5 1638.1.5 1638.2 1678.3 180 181 A WebGL 183

"这是一本理想的Web 3D编程的入门教材。此书写作上乘,清晰明了,且诙谐有趣。我真希望当年我

WebGL <br>
ThomasLearningWebGL.com <br>
Web Web <br>
Web 3D 3D Web Web Web 3D " ——Raffaele Cecco Web Supercharged JavaScript Graphic

Web 3D标准先驱人物的WebGL力作!通过学习,你会学到实用的WEBGL开发知识和概念,并实 用three.js这一开发引擎进行开发,并通过综合应用,教你实用WEBGL构建一个完整的3D应用。

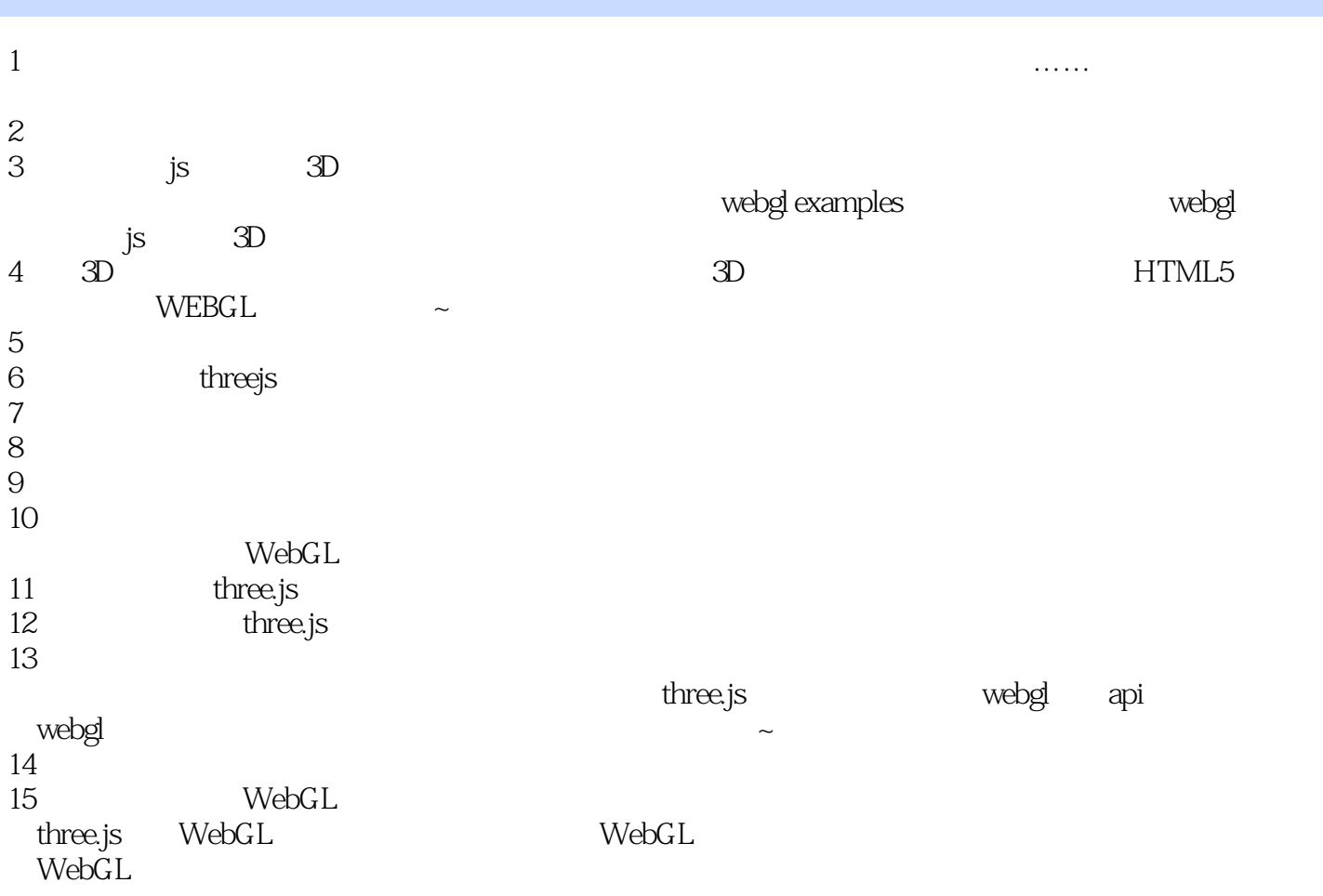

1 webgl Three.js webgl

本站所提供下载的PDF图书仅提供预览和简介,请支持正版图书。

:www.tushu000.com